# upLATEX 2*ε* について

### 中野 賢  $\&$  日本語 TpX 開発コミュニティ  $\&$  TTK

#### 作成日:2017/12/02

#### 注意:

この文書は、「コミュニティ版 pLATEX 2*ε*」をベースに upTEX 向けの調整を加えた、 「コミュニティ版 upLATEX 2*ε*」の付属文書です。

アスキー pTFX は、高品質の日本語組版ソフトウェアとしてデファクトスタンダー ドの地位にあるといえます。しかし、pTFX には

- 直接使える文字集合が原則的に JIS X 0208 (JIS 第 1,2 水準) の範囲に限定さ れていること、
- *•* 8bit の非英語欧文との親和性が高いとは言えないこと、
- pTFX の利用が日本語に限られ、中国語·韓国語との混植への利用が進んでい ないこと

といった弱点がありました。

これらの弱点を克服するため、pTFX の内部コードを Unicode 化した拡張版が upTFX です。また、upTFX 上で用いる Unicode 版 pLATFX が upLATFX です<sup>1</sup>。現在  $\Omega$  upLAT<sub>E</sub>X は、日本語 TEX 開発コミュニティが配布しているコミュニティ版 pLATEX<sup>2</sup> をベースにしています。開発中の版は pLATEX と同様に、GitHub のリポジトリ3で管 理しています。upLATEX はアスキーとは無関係ですので、バグレポートはアスキー 宛てではなく、日本語 TEX 開発コミュニティに報告してください。TEX Forum や GitHub の Issue システムが利用できます。

 $1$ http://www.t-lab.opal.ne.jp/tex/uptex.html

 $^{2}$  https://github.com/texjporg/platex

<sup>3</sup>https://github.com/texjporg/uplatex

## **1** この文書について

この文書は upLATEX 2*ε* の概要を示していますが、使い方のガイドではありません。 ほとんどの機能は元となっている pLATEX 2*ε* や LATEX 2*ε* と同等ですので、それぞれ の付属文書などを参照してください。

upTFX については公式ウェブサイトあるいは [1](英語)を参照してください。 この文書の構成は次のようになっています。

第 **1** 節 この節です。この文書についての概要を述べています。

- 第2節 upLATFX2<sub>ε</sub> で拡張した機能についての概要です。付属のクラス ファイルやパッケージファイルについても簡単に説明しています。
- 第 **3** 節 現在のバージョンの upLATEX と旧バージョン、あるいは元となっ ている pLATFX/LATFX との互換性について述べています。
- 付録 A この文書ソース (uplatex.dtx) の DOCSTRIP のためのオプション について述べています。
- 付録 **B** upLATEX 2*ε* の dtx ファイルをまとめて、一つのソースコード説 明書にするための文書ファイルの説明をしています。
- 付録 **C** 付録 B で説明した文書ファイルを処理する sh スクリプト(手 順)などについて説明しています。

# **2 upLATEX 2***ε* の機能について

upLAT<sub>F</sub>X 2<sub>ε</sub> が提供するファイルは、次の3種類に分類することができます。この構 成は pLATEX 2*ε* と同様です。

- *•* フォーマットファイル
- *•* クラスファイル
- *•* パッケージファイル

#### **2.1** フォーマットファイル

upLATEX のフォーマットファイルを作成するには、ソースファイル "uplatex.ltx" を  $\varepsilon$ -upTFX の INI モードで処理します<sup>4</sup>。ただし、TFX Live や W32TFX ではこの処

 $42016$  年以前は upTEX と ε-upTEX のどちらでもフォーマットを作成することができましたが、2017 年に LATEX が *ε*-pTEX 必須となったことに伴い、upLATEX も *ε*-upTEX が必須となりました。

理を簡単にする fmtutil-sys あるいは fmtutil というプログラムが用意されてい ます。以下を実行すれば、フォーマットファイル uplatex.fmt が作成されます。

fmtutil-sys --byfmt uplatex

次のリストが、uplatex.ltx の内容です。ただし、このバージョンでは、LATFX か ら upLATEX への拡張を uplcore.ltx をロードすることで行ない、latex.ltx には 直接、手を加えないようにしています。したがって uplatex.ltx はとても短いもの となっています。latex.ltx には LATFX のコマンドが、uplcore.ltx には upLATFX で拡張したコマンドが定義されています。

<sup>1</sup> *⟨∗*plcore*⟩*

```
latex.ltx の末尾で使われている \dump をいったん無効化します。
```
2 \let\orgdump\dump

```
3 \let\dump\relax
```
latex.ltx を読み込みます。TEX Live の標準的インストールでは、この中で Babel 由来のハイフネーション・パターン hyphen.cfg が読み込まれるはずです。

```
4 \input latex.ltx
```

```
uplcore.ltx を読み込みます。
5 \typeout{**************************^^J%
           *^J%
7 * making upLaTeX format<sup>ool</sup>
8 *^{\sim}J^{\prime\prime}9 **************************}
10 \makeatletter
11 \input uplcore.ltx
```

```
フォーマット作成時に upLATFX のバージョンがわかるように、端末に表示します。
12 \the\everyjob
```
upLAT<sub>E</sub>X 2<sub>c</sub> の起動時に uplatex.cfg がある場合、それを読み込むようにします (pLATEX 2*ε* が platex.cfg を読み込むのと同様)。バージョン 2016/07/01 ではコー ドを uplcore.ltx に入れていましたが、uplatex.ltx へ移動しました。

```
13 \everyjob\expandafter{%
14 \the\everyjob
15 \IfFileExists{uplatex.cfg}{%
16 \typeout{*************************^^J%
17 * Loading uplatex.cfg.^^J%
18 *********************************
19 \input{uplatex.cfg}}{}%
20 }
  フォーマットファイルにダンプします。
21 \let\dump\orgdump
22 \let\orgdump\@undefined
```

```
23 \makeatother
```
 $24 \text{dump}$ 

25 %\endinput

<sup>26</sup> *⟨/*plcore*⟩*

実際に upLAT<sub>E</sub>X 2<sub> $\varepsilon$ </sub> への拡張を行なっている uplcore.ltx は、DOCSTRIP プログ ラムによって、次のファイルの断片が連結されたものです。

- *•* uplvers.dtx は、upLATEX 2*ε* のフォーマットバージョンを定義しています。
- uplfonts.dtx は、NFSS2 を拡張しています。
- *•* このほか、pLATEX 2*ε* に含まれる plcore.dtx をそのまま利用しています。こ れは、上記以外のコマンドでフォーマットファイルに格納されるコマンドを 定義しています。

また、プリロードフォントや組版パラメータなどのデフォルト設定は、uplcore.ltx の中で upldefs.ltx をロードすることにより行います。このファイル upldefs.ltx も uplfonts.dtx から生成されます。

#### 注意:

このファイルに記述されている設定を変更すれば upLATEX 2*ε* をカスタマイズする ことができますが、その場合は upldefs.ltx を直接修正するのではなく、いったん upldefs.cfg という名前でコピーして、そのファイルを編集してください。フォー マット作成時に upldefs.cfg が存在した場合は、そちらが upldefs.ltx の代わり に読み込まれます。

ここまで見てきたように、upLATEX の各ファイルはそれぞれ pLATEX での対応す るファイル名の頭に "u" を付けた名前になっています。

#### **2.1.1** バージョン

upLAT<sub>E</sub>X 2<sub>ε</sub> のバージョンやフォーマットファイル名は、uplvers.dtx で定義して います。これは、pLATEX 2*ε* のバージョンやフォーマットファイル名が plvers.dtx で定義されているのと同じです。

#### **2.1.2 NFSS2** コマンド

upLAT<sub>F</sub>X 2<sub>ε</sub> は、pLAT<sub>F</sub>X 2<sub>ε</sub> と同じ方式で NFSS2 を拡張し、和文フォントを選択でき るようにしています。

#### **2.1.3** 出力ルーチンとフロート

upLAT<sub>E</sub>X 2<sub>ε</sub> は pLAT<sub>E</sub>X 2<sub>ε</sub> と共通の plcore.dtx を使用していますので、出力ルーチ ンや脚注マクロなどは pLATEX 2*ε* と同じように動作します。

#### **2.2** クラスファイルとパッケージファイル

upLATEX 2*ε* が提供をするクラスファイルやパッケージファイルは、pLATEX 2*ε* に含 まれるファイルを基にしています。

upLATEX 2*ε* に付属のクラスファイルは、次のとおりです。

• ujarticle.cls, ujbook.cls, ujreport.cls

横組用の標準クラスファイル。ujclasses.dtx から作成される。それぞれ jarticle.cls, jbook.cls, jreport.cls の upLATFX 版。

*•* utarticle.cls, utbook.cls, utreport.cls

縦組用の標準クラスファイル。ujclasses.dtx から作成される。それぞれ tarticle.cls, tbook.cls, treport.cls の upL $T$ FX 版。

なお jltxdoc.cls の upLATFX 版はありませんが、これは pLATFX のものが upLATFX でもそのまま使えます。

また、upLATEX 2*ε* に付属のパッケージファイルは、次のとおりです。

*•* uptrace.sty

ptrace.sty の upLATFX 版。LATFX でフォント選択コマンドのトレースに使う tracefnt.sty が再定義してしまう NFSS2 コマンドを、upLATFX 2<sub>6</sub> 用に再々 定義するためのパッケージ。uplfonts.dtx から作成される。

他の pLATEX のパッケージは、upLATEX でもそのまま動作します。

# **3** 他のフォーマット・旧バージョンとの互換性

ここでは、このupLATEX 2*ε* のバージョンと以前のバージョン、あるいはpLATEX 2*ε*/LATEX 2*ε* との互換性について説明をしています。

#### $3.1$  pLAT<sub>E</sub>X 2<sub> $\varepsilon$ </sub> および LAT<sub>E</sub>X 2<sub> $\varepsilon$ </sub> との互換性

upLAT<sub>E</sub>X 2<sub>2</sub> は、pLAT<sub>E</sub>X 2<sub>2</sub> の上位互換という形を取っていますので、クラスファイ ルやいくつかのコマンドを置き換えるだけで、たいていの pLATEX 2*ε* 文書を簡単に upLATEX 2*ε* 文書に変更することができます。ただし、upLATEX 2*ε* のデフォルトの日

本語フォントメトリックは pLATEX 2*ε* のそれと異なりますので、レイアウトが変化 することがあります。また、LATEX 2*ε* のいくつかの命令の定義も変更していますの で、LATEX 2*ε* で処理できるファイルを upLATEX 2*ε* で処理した場合に完全に同じ結 果になるとは限りません。

また、upLATEX 2*ε* は新しいマクロパッケージですので、2.09 互換モードをサポー トしていません。LATEX 2*ε* の仕様に従ってドキュメントを作成してください。

pLATEX 2*ε* 向けあるいは LATEX 2*ε* 向けに作られた多くのクラスファイルやパッケー ジファイルはそのまま使えると思います。ただし、例えばクラスファイルが pLATEX 標準の漢字エンコーディング (JY1, JT1) を前提としている場合は、upLATFX で採用 した漢字エンコーディング (JY2, JT2) と合致せずにエラーが発生してしまいます。 この場合は、そのクラスファイルが upLATEX に対応していないことになります。こ のような場合は、pLATFX を使い続けるか、その作者に連絡して upLATFX に対応し てもらうなどの対応をとってください。

#### **3.2 latexrelease** パッケージへの対応

LAT<sub>F</sub>X <2015/01/01>で導入された latexrelease パッケージをもとに、新しい pLAT<sub>F</sub>X では platexrelease パッケージが用意されました。本来は upLATEX でも同様のパッ ケージを用意するのがよいのですが、現在は pLATFX から upLATFX への変更点が 含まれていませんので、幸い platexrelease パッケージをそのまま用いることがで きます。このため、upLATEX で独自のパッケージを用意することはしていません。 platexrelease パッケージを用いると、過去の upLATEX をエミュレートしたり、フォー マットを作り直すことなく新しい upLATEX を試したりすることができます。詳細は platexrelease のドキュメントを参照してください。

# A DOCSTRIP プログラムのためのオプション

この文書のソース (uplatex.dtx) を DOCSTRIP プログラムで処理することによっ て、いくつかの異なるファイルを生成することができます。DOCSTRIP プログラム の詳細は、docstrip.dtx を参照してください。

この文書の docstrip プログラムのためのオプションは、次のとおりです。

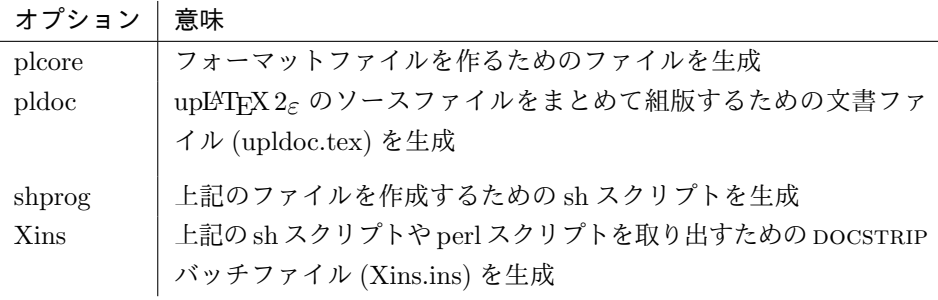

## **B** 文書ファイル

ここでは、このパッケージに含まれている dtx ファイルをまとめて組版し、ソース コード説明書を得るための文書ファイル upldoc.tex について説明をしています。 個別に処理した場合と異なり、変更履歴や索引も付きます。

デフォルトではソースコードの説明が日本語で書かれます。もし英語の説明書を 読みたい場合は、

### \newif\ifJAPANESE

という内容の uplatex.cfg を予め用意してから upldoc.tex を処理してください (2016 年 7 月 1 日以降の upLATEX 2*ε* が必要)。

コードは pLATEX 2*ε* のものと(ファイル名を除き)ほぼ同一なので、ここでは違っ ている部分だけ説明します。

```
27 ⟨∗pldoc⟩
28 \begin{filecontents}{upldoc.dic}
29 西暦 せいれき
30 和暦 われき
31 \end{filecontents}
```
pLATEX 2*ε* のドキュメントでは、plext.dtx の中で組み立てるサンプルのために plext パッケージが必要ですが、upLATEX 2*ε* のファイルにはそのようなサンプルが 含まれないので除外しています。

```
32 \documentclass{jltxdoc}
33 %\usepackage{plext} %% comment out for upLaTeX
34 \listfiles
35
36 \DoNotIndex{\def,\long,\edef,\xdef,\gdef,\let,\global}
37 \DoNotIndex{\if,\ifnum,\ifdim,\ifcat,\ifmmode,\ifvmode,\ifhmode,%
38 \iftrue,\iffalse,\ifvoid,\ifx,\ifeof,\ifcase,\else,\or,\fi}
39 \DoNotIndex{\box,\copy,\setbox,\unvbox,\unhbox,\hbox,%
40 \vbox,\vtop,\vcenter}
41 \DoNotIndex{\@empty,\immediate,\write}
42 \DoNotIndex{\egroup,\bgroup,\expandafter,\begingroup,\endgroup}
```

```
43 \DoNotIndex{\divide,\advance,\multiply,\count,\dimen}
44 \DoNotIndex{\relax,\space,\string}
45 \DoNotIndex{\csname,\endcsname,\@spaces,\openin,\openout,%
46 \closein, \closeout }
47 \DoNotIndex{\catcode,\endinput}
48 \DoNotIndex{\jobname,\message,\read,\the,\m@ne,\noexpand}
49 \DoNotIndex{\hsize,\vsize,\hskip,\vskip,\kern,\hfil,\hfill,\hss,\vss,\unskip}
50 \DoNotIndex{\m@ne,\z@,\z@skip,\@ne,\tw@,\p@,\@minus,\@plus}
51 \DoNotIndex{\dp,\wd,\ht,\setlength,\addtolength}
52 \DoNotIndex{\newcommand, \renewcommand}
53
54 \ifJAPANESE
55 \IndexPrologue{\part*{索 引}%
56 \markboth{索 引}{索 引}%
57 \addcontentsline{toc}{part}{索 引}%
58 イタリック体の数字は、その項目が説明されているページを示しています。
59 下線の引かれた数字は、定義されているページを示しています。
60 その他の数字は、その項目が使われているページを示しています。}
61 \else
62 \IndexPrologue{\part*{Index}%
63 \markboth{Index}{Index}%
64 \addcontentsline{toc}{part}{Index}%
65 The italic numbers denote the pages where the corresponding entry
66 is described, numbers underlined point to the definition,
67 all others indicate the places where it is used.}
68 \fi
69 %
70 \ifJAPANESE
71 \GlossaryPrologue{\part*{変更履歴}%
72 \markboth{変更履歴}{変更履歴}%
73 \ddcontentsline{toc}{part}{変更履歴}}
74 \else
75 \GlossaryPrologue{\part*{Change History}%
76 \markboth{Change History}{Change History}%
77 \ddcontentsline{toc}{part}{Change History}}
78 \fi
79
80 \makeatletter
81 \def\changes@#1#2#3{%
82 \let\protect\@unexpandable@protect
83 \edef\@tempa{\noexpand\glossary{#2\space\currentfile\space#1\levelchar
84 \ifx\saved@macroname\@empty
85 \space\actualchar\generalname
86 \else
87 \expandafter\@gobble
88 \saved@macroname\actualchar
89 \string\verb\quotechar*%
90 \verbatimchar\saved@macroname
91 \verbatimchar
92 \qquad \qquad \text{if }
```

```
93 :\levelchar #3}}%
94 \@tempa\endgroup\@esphack}
95 \makeatother
96 \RecordChanges
97 \CodelineIndex
98 \EnableCrossrefs
99 \setcounter{IndexColumns}{2}
100 \settowidth\MacroIndent{\ttfamily\scriptsize 000\ }
 ここからが本文ページとなります。
101 \begin{document}
102 \title{The \upLaTeXe\ Sources}
103 \author{Ken Nakano \& Japanese \TeX\ Development Community \& TTK}
104
105 % This command will be used to input the patch file
106 % if that file exists.
107 \newcommand{\includeltpatch}{%
108 \def\currentfile{uplpatch.ltx}
109 \part{uplpatch}
110 {\let\ttfamily\relax
111 \xdef\filekey{\filekey, \thepart={\ttfamily\currentfile}}}%
112 Things we did wrong\ldots
113 \IndexInput{uplpatch.ltx}}
114
115 % Get the date and patch level from uplvers.dtx
116 \makeatletter
117 \let\patchdate=\@empty
118 \begingroup
119 \def\ProvidesFile#1\pfmtversion#2#3\ppatch@level#4{%
120 \date{#2}\xdef\patchdate{#4}\endinput}
121 \input{uplvers.dtx}
122 \global\let\X@date=\@date
123
124 % Add the patch version if available.
125 \long\def\Xdef#1#2#3\def#4#5{%
126 \xdef\X@date{#2}%
127 \xdef\patchdate{#5}%
128 \endinput}%
129 \InputIfFileExists{uplpatch.ltx}
130 {\let\def\Xdef}{\global\let\includeltpatch\relax}
131 \endgroup
132
133 \ifx\@date\X@date
134 \def\Xpatch{0}
135 \ifx\patchdate\Xpatch\else
136 % number is assumed
137 \ifnum\patchdate>0
138 \edef\@date{\@date\space Patch level\space\patchdate}
139 \else
140 \edef\@date{\@date\space Pre-Release\patchdate}
```

```
9
```

```
141 \fi\fi
142 \else
143 \@warning{uplpatch.ltx does not match uplvers.dtx!}
144 \let\includeltpatch\relax
145 \fi146 \makeatother
147
148 \pagenumbering{roman}
149 \maketitle
150 \renewcommand\maketitle{}
151 \tableofcontents
152 \clearpage
153 \pagenumbering{arabic}
154
155 \DocInclude{uplvers} % upLaTeX version
156
157 \DocInclude{uplfonts} % NFSS2 commands
158
159 %\DocInclude{plcore} % kernel commands (comment out for upLaTeX)
160
161 \DocInclude{ukinsoku} % kinsoku parameter
162
163 \DocInclude{ujclasses} % Standard class
164
165 %\includeltpatch % patch file (comment out May 8, 2016)
166
167 \StopEventually{\end{document}}
168
169 \clearpage
170 \pagestyle{headings}
171 % Make TeX shut up.
172 \hbadness=10000
173 \newcount\hbadness
174 \hfuzz=\maxdimen
175 %
176 \PrintChanges
177 \clearpage
178 %
179 \begingroup
180 \def\endash{--\}181 \catcode'\-\active
182 \def-{\futurelet\temp\indexdash}
183 \def\indexdash{\ifx\temp-\endash\fi}
184
185 \PrintIndex
186 \endgroup
187 \let\PrintChanges\relax
188 \let\PrintIndex\relax
189 \end{document}
```

```
190 ⟨/pldoc⟩
```
# **C** おまけプログラム

### **C.1** シェルスクリプト mkpldoc.sh

upLAT<sub>E</sub>X 2<sub>2</sub> のマクロ定義ファイルをまとめて組版し、変更履歴と索引も付けると きに便利なシェルスクリプトです。このシェルスクリプトの使用方法は次のとおり です。

sh mkpldoc.sh

コードは pLATEX 2*ε* のものと(ファイル名を除き)ほぼ同一なので、ここでは違っ ている部分だけ説明します。

```
191 ⟨∗shprog⟩
192 for f in upldoc.toc upldoc.idx upldoc.glo ; do
193 if [ -e $f ]; then rm $f; fi
194 done
195 echo "" > ltxdoc.cfg
196 uplatex upldoc.tex
```
変更履歴や索引の生成には mendex を用いますが、upLATEX の場合は UTF-8 モー ドで実行する必要がありますので、-U というオプションを付けます<sup>5</sup>。makeindex コマンドには、このオプションがありません。

```
197 mendex -U -s gind.ist -d upldoc.dic -o upldoc.ind upldoc.idx
198 mendex -U -f -s gglo.ist -o upldoc.gls upldoc.glo
199 echo "\includeonly{}" > ltxdoc.cfg
200 uplatex upldoc.tex
201 echo "" > ltxdoc.cfg
202 uplatex upldoc.tex
203 # EOT
204 ⟨/shprog⟩
```
## **C.2 perl** スクリプト dstcheck.pl

pLATEX 2*ε* のものがそのまま使えるので、upLATEX 2*ε* では省略します。

#### C.3 DOCSTRIP バッチファイル

付録 C.1 で説明をしたスクリプトを、このファイルから取り出すための DOCSTRIP バッチファイルです。コードは pLATEX 2*ε* のものと(ファイル名を除き)ほぼ同一 なので、説明は割愛します。

```
205 ⟨∗Xins⟩
206 \input docstrip
207 \keepsilent
```
<sup>5</sup>uplatex コマンドも実際には UTF-8 モードで実行する必要がありますが、デフォルトの内部漢字 コードが UTF-8 に設定されているはずですので、-kanji=utf8 を付けなくても処理できると思います。

```
208 {\catcode'#=12 \gdef\MetaPrefix{## }}
```

```
209 \declarepreamble\thispre
```
- \endpreamble
- \usepreamble\thispre
- \declarepostamble\thispost
- \endpostamble
- \usepostamble\thispost
- 215 $\qquad$
- \file{mkpldoc.sh}{\from{uplatex.dtx}{shprog}}
- }
- \endbatchfile  $\,$
- *⟨/*Xins*⟩*

# 参考文献

[1] Takuji Tanaka, UpTEX — Unicode version of pTEX with CJK extensions TUGboat issue 34:3, 2013].  $(\texttt{http://tug.org/TUGboat/tb34-3/tb108tanaka.pdf})$ 

# 変更履歴

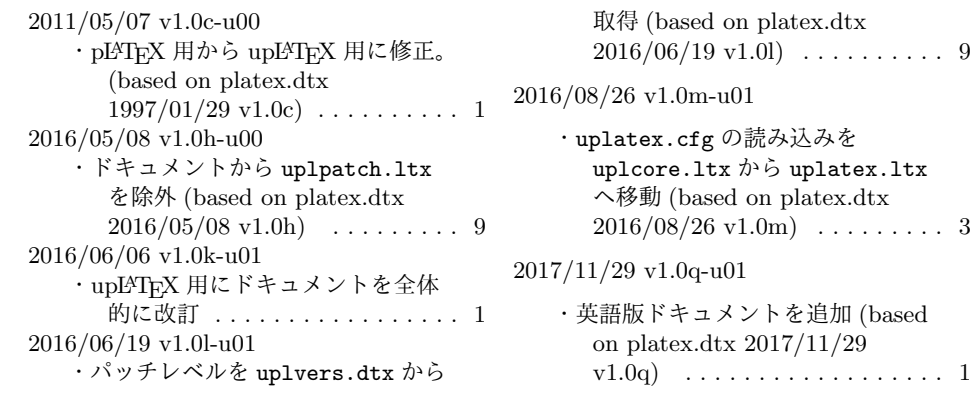